# **SISTEM PENUNJANG KEPUTUSAN KENAIKAN KELAS PADA SDN. 023 KEC. SAMARINDA UTARA**

**Asmuran1) , Muh.Irwan Ukkas,S.Si.,M.Kom 2) , Nurul Ikhsan,S.Kom.,M.Kom 3)**

<sup>1</sup> Program Studi Sistem Informasi, STMIK Widya Cipta Dharma  $<sup>1</sup>$ Jl. M. Yamin No.25, Samarinda, 75123</sup> E-mail: Asmuran@gmail.com<sup>1)</sup>, irwan.212@yahoo.com<sup>2)</sup>, ichsan.cyber@yahoo.com<sup>3)</sup>

# **ABSTRAK**

Pada SDN. 023 Kecamatan Samarinda Utara merupakan salah satu sekolah negeri di wilayah Kota Samarinda, sekolah ini masih belum ada sistem yang memuaskan. Sebagai contohnya adalah Sistem Penunjang Keputusan Kenaikan Kelas Berbasis Web. Wali kelas bertugas menghitung nilai total, dan nilai rata- rata mata pelajaran seorang siswa, serta menentukan keputusan seorang siswa tersebut dapat naik kelas atau tidak, sedangkan waktu yang dibutuhkan sangat terbatas.

Dalam penelitian ini dilakukan dengan tujuan untuk menghasilkan sebuah sistem penunjang keputusan kenaikan kelas pada SDN. 023 kec. samarinda utara berbasis web untuk membantu para guru dengan mudah menghitung nilai murid untuk kenaikan kelas secara cepat dan akurat. Dalam metode analisa dan desain sistem, alat bantu pengembangan sistem yang digunakan adalah Flowchart dan Site Map. Untuk membangun sistem ini bahasa pemrograman yang digunakan adalah dengan menggunakan bahasa pemrograman PHP serta database MySQL.

Dengan adanya sebuah Sistem Penunjang Keputusan Kenaikan Kelas Pada SDN. 023 Kec. Samarinda Utara Berbasis Web dapat meningkatkan dan memperluas proses penyerapan perkembangan teknologi serta menerapkan teori- teori yang diperoleh sebagai bekal pengetahuan yang berguna dalam lingkungan kerja dimasa yang akan datang.

# *Kata Kunci :* Sistem, Penunjang, Keputusan, Kenaikan, Kelas, PHP, MySQL

## **1. PENDAHULUAN**

Di era globalisasi sekarang ini, penggunaan *internet* sangat berperan penting dalam kehidupan masyarakat di setiap bidang kehidupan manusia, termasuk institusi pendidikan yang kini hampir seluruhnya telah mempunyai fasilitas *interne*t dan *website* sebagai salah satu bentuk pelayanan informasi kepada kepala sekolah, guru, dan siswa. *Website* adalah media yang digunakan untuk menampung data teks, gambar, animasi dan suara, yang dapat ditampilkan di *internet* dan dapat diakses oleh *computer* lain yang terhubung dengan *internet*. Melalui *website*, perkembangan dunia *web* sangat mengembirakan dan begitu cepat. *Web* ini muncul agar memberi manfaat & dan kemudahan yang sangat besar bagi semua orang yang membutuhkan informasinya.

Sistem penunjang keputusan merupakan sarana yang diperlukan untuk mengolah informasi yang dapat menghasilkan sebuah keputusan secara cepat, sehingga seseorang dapat terbantu untuk menentukan keputusan tanpa adanya pertimbangan-pertimbangan yang menghambat dalam pengambilan keputusan tersebut. Penunjang keputusan bukanlah sebuah alat pengganti manusia dalam mengambil keputusan, melainkan hanya sebuah sistem untuk membantu manusia dalam menunjang keputusan yang telah ditentukan.

Pada SDN. 023 Kecamatan Samarinda Utara merupakan salah satu sekolah negeri di wilayah Kecamatan Samarinda Utara, yang masih menerapkan Kurikulum 2006. Sekolah ini masih belum ada sistem yang memuaskan. Sebagai contohnya adalah Sistem Penunjang Keputusan Kenaikan Kelas Berbasis *Web.*

Wali kelas bertugas menghitung nilai total, dan nilai rata-rata mata pelajaran seorang siswa, serta menentukan keputusan seorang siswa tersebut dapat naik kelas atau tidak, sedangkan waktu yang dibutuhkan sangat terbatas.

Dengan permasalahan tersebut maka, perlu adanya solusi pemecahan masalah yang ada, dengan membuat suatu sistem pendukung keputusan. Tujuan utama dari SPK adalah membantu dalam proses pengambilan keputusan.

## **2. RUANG LINGKUP PENELITIAN**

#### 2.1. Rumusan Masalah

Berdasarkan permasalahan yang ada maka dapat disimpulkan bagaimana membangun Sistem Penunjang Keputusan Kenaikan Kelas Pada SDN. 023 Kecamatan Samarinda Utara Berbasis *Web*.

# 2.2 Batasan Masalah

Adapun batasan masalah dari Sistem Pendukung Keputusan Kenaikan Siswa Pada SDN. 023 Kecamatan Samarinda Utara berbasis *Web* sebagai berikut :

- 1. *Input* Data Siswa
- 2. Rekapitulasi Nilai Ujian Sekolah :
	- 1) Ujian Tertulis
	- 2) Ujian Praktek
	- 3) Ujian Lisan
- 3. Rekapitulasi Nilai
	- 1) Nilai Tugas Rumah
	- 2) Nilai UTS (Ujian Tengah Semester)
	- 3) Nilai UAS (Ujian Akhir Semester)
- 4. Rekapitulasi hasil nilai siswa
	- 1) Nilai jumlah diambil dari Nilai tugas rumah, UTS dan UAS
	- 2) Nilai rata-rata diambil dari Nilai tugas rumah, UTS dan UAS
	- 3) Laporan hasil kenaikan kelas

# **3. BAHAN DAN METODE**

# 1.1 Sistem

Menurut Sutarman (2009)*,* Sistem adalah kumpulan elemen yang saling berhubungan dan berinteraksi dalam satu kesatuan untuk menjalankan suatu proses pencapaian suatu tujuan utama.

Menurut Yakub (2012), Sistem adalah suatu jaringan kerja dari prosedur-prosedur yang berhubungan, terkumpul bersama-sama untuk melakukan suatu kegiatan atau tujuan tertentu.

Menurut Jogiyanto (2005), sistem adalah kumpulan dari elemen-elemen yang berinteraksi untuk mencapai suatu tujuan-tujuan tertentuInformasi

1.2 Data

Menurut Yakub (2012), Data adalah deskripsi kenyataan yang menggambarkan adanya suatu kejadian (*event*), data terdiri dari fakta (*fact*) dan angka yang secara relatif tidak berarti bagi pemakai". Data dapat berbentuk nilai yang ter*format*, teks, citra, audio, dan video. Data dalam bentuk yang lebih berguna berupa informasi dan pegolahan ini terdiri dari tiga langkah utama yaitu :

1. Masukan

Langkah ini data awal dan data masukan disiapkan dalam beberapa bentuk yang sesuai untuk keperluan pengolahan melalui alat *input.*

2. Pengolahan

Pengolahan data yang sudah dimasukkan biasanya meliputi sederetan operasi pengolahan data yang sesuai untuk keperluan pengolahan berupa proses mengitung, membandingkan, mengklasifikasikan, mengurutkan, mengendalikan dan lain–lain.

3. Keluaran

Proses menghasilkan keluaran dari hasil pengolahan data kealat *output*, yaitu berupa informasi.

Dapat ditarik kesimpulan bahwa Data adalah bahan yang digunakan untuk bahan pembandingan guna meningkatkan kualitas dari penulisan yang akan dibuat, selain itu data juga sebagai penunjang dalam penyelesaian masalah.

1.3 Informasi

Menurut Sutabri (2012), Informasi adalah data yang telah diklasifikasikan atau diolah atau diinterprestasikan untuk digunakan dalam proses pengambilan keputusan.

Menurut Kusrini (2007), Informasi adalah sebagai penguna bagi pembuat keputusan karena informasi bisa menurunkan ketidakpastian (menigkatkan pengetahuan) tentang hal yang akan dipikirkan.

Menurut Jogiyanto (2005), Informasi adalah data yang diolah menjadi bentuk yang lebih berguna dan lebih berarti bagi yang menerimanya.

Dari teori diatas dapat ditarik kesimpulan bahwa informasi merupakan hasil olah data, dimana data tersebut sudah diproses dan diinterpretasikan menjadi suatu yang bermakna untuk pengambilan keputusan informasi.

1.4 *Website*

Menurut Hidayat (2010), *Website* adalah kumpulan halaman-halaman yang digunakan untuk menampilkan informasi teks, gambar diam atau gerak, animasi, suara, dan atau gabungan dari semuanya, baik yang bersifat statis maupun dinamis yang membentuk satu rangkaian bangunan yang saling terkait, yang masing-masing dihubungkan dengan jaringan-jaringan halaman.

Adapun layanan informasi tersebut dapat disisipi dengan berbagai hal yang ditawarkan oleh pengelola *website* guna diperoleh suatu manfaat *website* dilengkapi sebuah *support* sistem yang berguna sebagai sarana interaksi dengan pengunjung *website*  tersebut.

*Internet* bagaikan sebuah pusat informasi terbesar didunia dan *website* adalah sebagai salah satu informasi istilah-istilah dipusat informasi tersebut.

Pada halaman *web* didapat sebuah tolak ukur dari suatu kegiatan atau aksi yang bersifat abstrak ditemukan berbagai istilah kata dibidang teknologi informasi sebagaimana pada buku-buku yang ditemui pada toko buku dan perpustakaan. *Website* dapat digunakan untuk berbagai tugas, yaitu :

Membuat pengumuman atau berita

- 1. Memberi informasi dan layanan (jasa) yang diberikan oleh suatu instansi atau perusahaan.
- 2. *Update* atau pembaharuan informasi secara cepat sesuai dengan perkembangan dunia teknologi informasi.

Mungkin hal diatas masih dirasakan kurang menarik tapi anda dapat melakukan hal diatas kapan pun baik siang dan malam dengan biaya yang cukup murah dan akses data cepat, *website* merupakan kumpulan *file* yang terletak pada komputer yang terhubung ke *internet*, ketika seseorang mengunjungi *website* anda, mereka akan terhubung pada sebuah komputer dan komputer (yang kemudian sebagai *server*) tersebut akan memberikan *file* yang ingin mereka lihat.

1.5 Sistem Penunjang Keputusan

Sistem penunjang keputusan (SPK) adalah bagian dari Sistem Informasi berbasis komputer, termasuk sistem berbasis pengetahuan (manajemen pengetahuan) yang dipakai untuk mendukung pengambilan keputusan dalam suatu organisasi tau sebuah perusahaan. Teori umum yang mendasari *Decision Support Systems* (DSS) :Simon (2007), Menggunakan konsep keputusan terprogram dan tidak terprogram dengan phase pengambilan keputusan yang merefleksikan terhadap pemikiran *Decision support Systems (DSS*) saat ini. *G antony Gory* dan *Michael S Scott Morton* Menggunakan tahapan dalam pemngambilan keputusan dengan membedakan antra struktur masalah dan tingkat keamanan.

Konsep Sistem pendukung Keputusan pertama kali diungkapkan pada tahun 1970-an oleh Michael S.Cott Morton dengan istilah *Management Decision system*, *Sprague* (2006). Sistem tersebut adalah sistem berbasis komputer yang ditujukan untuk membantu pengambilan keputusan dalam memanfaatkan data dan model tertentu untuk memecahkan berbagai persoalan yang tidak tersruktur.

Menutrut Kendal, (2006), *Decisison support System (DSS*) atau sistem pendukung keputusan hampir sama dengan Sistem Informasi Manajemen (SIM) tradisional karena keduanya sama-sama tergantung pada basis data sebagai sumber data dimana DSS menekankan pada fungsi pendukung pembuatan keputusan diseluruh tahap-tahapanya, walaupun keputusan aktual masih tetap wewenang eksekutif sebagai pembuatan keputusan.

Simon (2007), Menggunakan konsep keputusan terprogram dan tidak terprogram dengan phase pengambilan keputusan yang mereflesikan terhadap pemikiran *Decision Support System* (DSS) saat ini menggunakan tahapan dalam pengambilan keputusan dengan membedakan antara struktur masalah dan tingkat keamanan.

1.6 *Profile Matching*

Menurut Kusrini (2007), *Profile matching*  merupakan proses membandingkan antara nilai data aktual dari suatu *profile* yang akan dinilai dengan nilai *profile* yang diharapkan, sehingga dapat diketahui perbedaan kompetensinya (disebut juga *gap*), semakin kecil *gap* yang dihasilkan maka bobot nilainya semakin besar.

Menurut Kusrini (2007) metode *profile matching* atau pencocokan profil adalah metode yang sering digunakan sebagai mekanisme dalam pengambilan keputusan dengan mengasumsikan bahwa terdapat tingkat variabel prediktor yang ideal yang harus dipenuhi oleh subyek yang diteliti, bukannya tingkat minimal yang harus dipenuhi atau dilewati.

Dalam proses *profil matching* secara garis besar merupakan proses membandingkan antara kompetensi individu ke dalam kompetensi Penilaian kenaikan siswa sehingga dapat diketahui perbedaan

kompetensinya (disebut juga gap), Adapun sistem program yang dibuat adalah *software profile matching* yang berfungsi sebagai alat bantu untuk mempercepat proses *matching* penilaian masingmasing siswa.

## **4.RANCANGAN SISTEM/APLIKASI**

Sistem Penunjang Keputusan Kenaikan Kelas Pada SDN. 023 Kec. Samarinda Utara ini adalah rancangan sistem berbasis *website* untuk menangani proses Kenaikan kelas sistem ini dibuat berdasarkan hasil penelitian pada SDN. 023 Kec. Samarinda Utara yang sampai saat ini masih menggunakan sistem manual dan sulitnya untuk mendapatkan informasi yang cepat dan tepat pada saat diperlukan. Dari masalah tersebut maka dengan adanya rancangan sistem penunjang keputusan kenaikan kelas yang baru ini akan memberikan solusi berupa kecepatan dan keakuratan yang diperlukan oleh beberapa guru SDN. 023 Kec. Samarinda Utara.

Data yang digunakan dalam pembuatan Sistem Penunjang Keputusan kenaikan kelas siswa pada SDN. 023 Kec. Samarinda Utara dengan menggunakan metode ini meliputi :

1. Mata Pelajaran

Mata pelajaran yang dipelajarin oleh siswa untuk mengambil nilai dari mata pelajaran.

2.Kepribadian

Sikap Siswa yang diambil nilainya selama disekolah.

3.Ketidakhadiran

Ketidakhadiran saat tidak masuk sekolah yang akan dinilai dari guru.

## 4.1 Desain Sistem

Pada tahap ini bertujuan untuk memberikan gambaran secara garis besar dalam bentuk Sistem Penunjang Keputusan yang akan dibangun di SDN. 023 Kec. Samarinda Utara juga mempermudah untuk kenaikan Kelas siswa.

*1. Flowchart* SPK Kenaikan Kelas

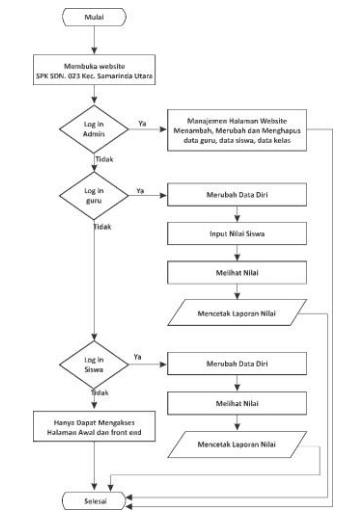

**Gambar 1** *Flowchart* **Kenaikan Kelas**

Dalam bagan alir atau *flowchart* Sistem Penunjang Keputusan Kenaikan Kelas Pada SDN. 023 Kec.

Samarinda Utara Berbasis *Website* dapat digambarkan bagaimana proses Administrator menambah data Guru, Data Siswa, dan Kelas, Guru yang meng*input* nilai siswa untuk kenaikan kelas dan mencetak hasil nilai kenaikan kelas, Siswa hanya melihat hasil nilai kenaikan kelas dan mencetak kenaikan kelas sendiri.

#### **2.** *Sitemap* Kenaikan Kelas

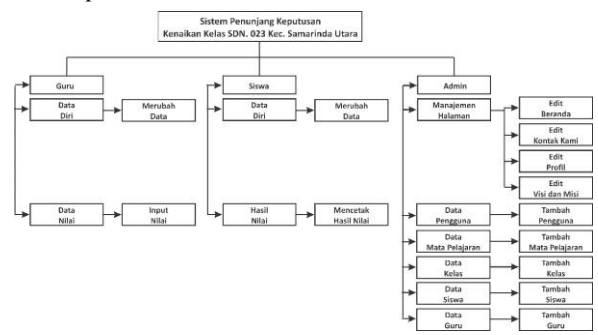

**Gambar 2** *Flowchart* **Kenaikan Kelas**

Pada Sistem Penunjang Keputusan Kenaikan Kelas Pada SDN. 023 Kec. Samarinda Utara ini dibuat sebuah peta *(site map),* dimana *site map* ini menandai darimana harus memulai dan mengakhiri pekerjaan *website. Site map* secara langsung menentukan *link-link* dari setiap halaman *website.*

Sistem Penunjang Keputusan yang dibangun memiliki tiga jenis pengguna 1. Administrator sebagai pihak yang mengelola *website* tersebut dan memiliki tugas untuk melakukan pengelolaan *website*, meliputi penambahan, pengkoreksian dan penghapusan data guru, data siswa, data Kelas dan mata pelajaran. 2. Guru sebagai pihak yang mengelola atau meng*input* nilai siswa untuk kenaikan kelas dan mencetak hasil kenaikan kelas di *website* tersebut, 3. Siswa sebagai pihak untuk melihat dan mencetak hasil kenaikan kelas yang dinput oleh guru.

#### 4.2 Desain *Database*

Desain *database* dibuat dan digunakan untuk mengetahui tabel apa saja yang dibutuhkan dan ber*i*si data yang nantinya akan disimpan dan dapat diubah sesuai kebutuhan. Tabel-tabel ini berkaitan dengan data sistem yang bersifat dinamis dan dapat di *update* sewaktu-waktu.

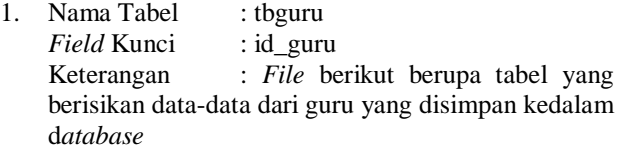

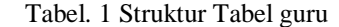

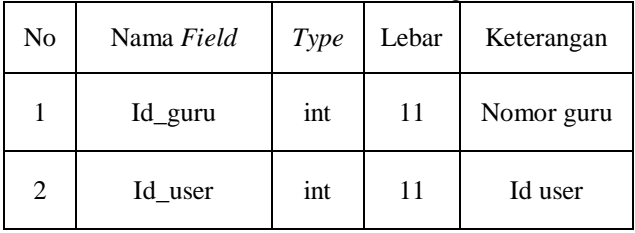

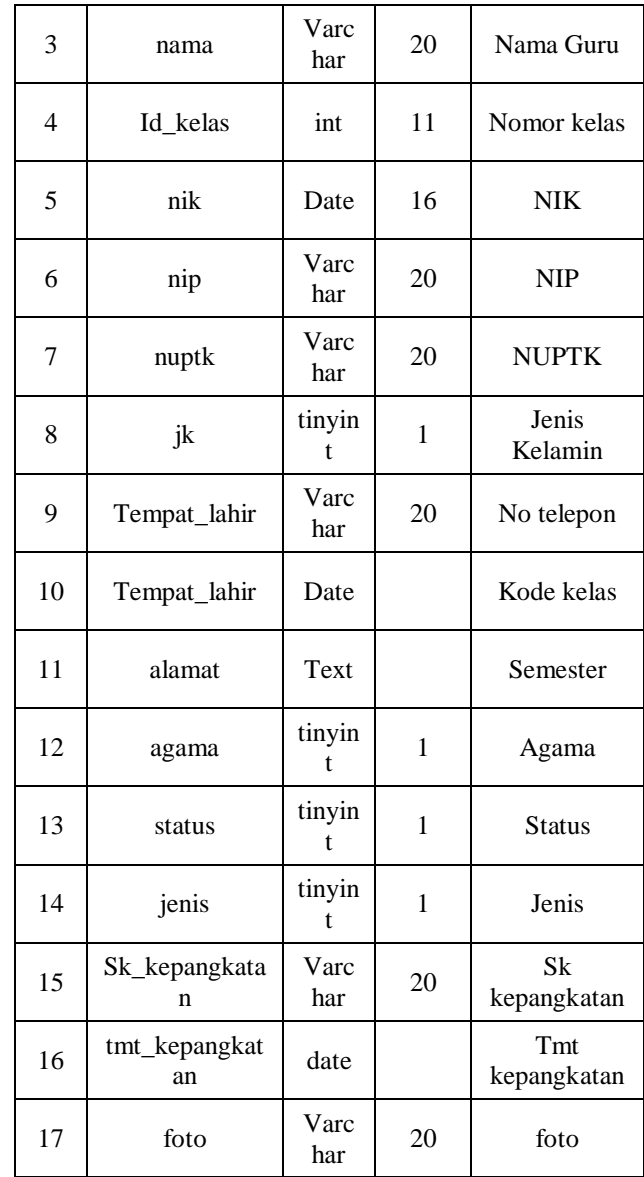

# 2. Nama Tabel : tbhalaman *Field* Kunci : Keterangan : *File* berikut berupa tabel yang berisikan data-data dari profil sekolah yang disimpan kedalam *database*

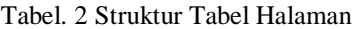

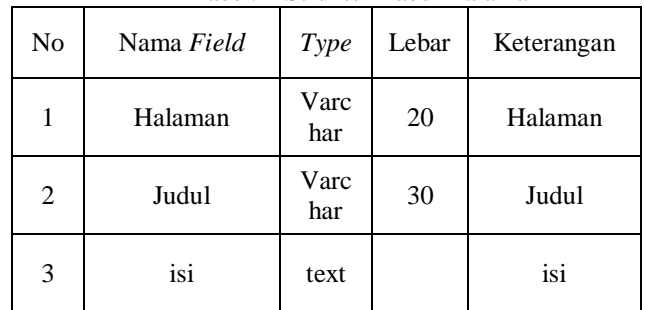

3. Nama Tabel : tb\_jadwal<br>Field Kunci : id jadwal *Field* Kunci

Keterangan : *File* berikut berupa tabel yang berisikan data-data dari jadwal yang disimpan kedalam *database.*

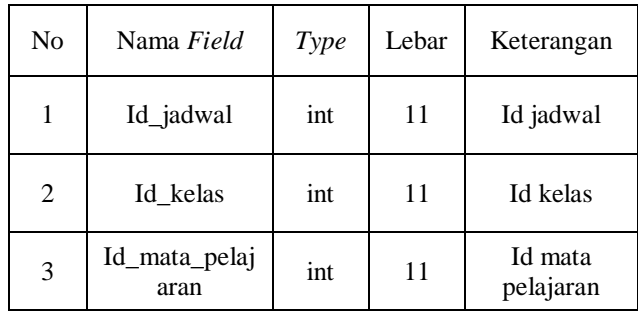

Tabel. 3 Struktur Tabel Jadwal

4. Nama Tabel : tb\_kelas<br>Field Kunci : id kelas Field Kunci Keterangan : File berikut berupa tabel yang berisikan data-data dari kelas yang disimpan kedalam database Tabel. 4. Struktur Tabel Kelas

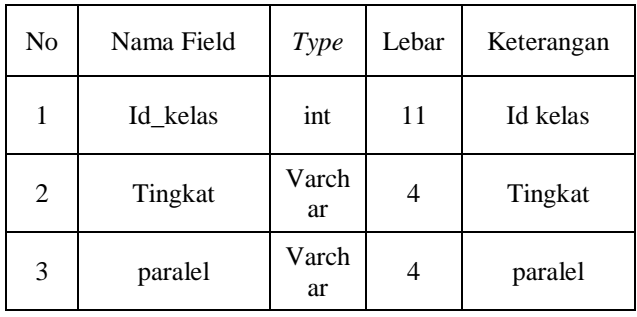

5. Nama Tabel : tb\_mata\_pelajaran *Field* Kunci : id\_mata\_pelajaran Keterangan : *File* berikut berupa tabel yang berisikan data-data dari mata pelajaran yang disimpan kedalam *database*

Tabel. 5 Struktur Tabel Kelas

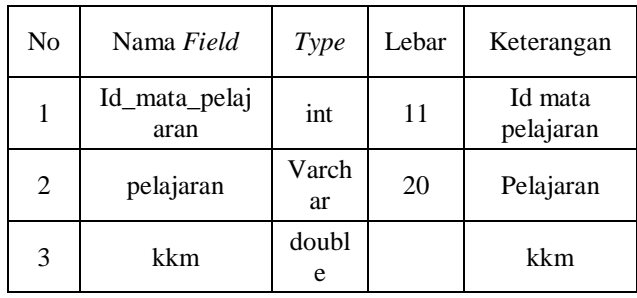

6. Nama Tabel : tb\_nilai *Field* Kunci : id\_nilai Keterangan : *File* berikut berupa tabel yang berisikan data-data dari nilai yang disimpan kedalam *database*

Tabel. 6 Struktur Tabel nilai

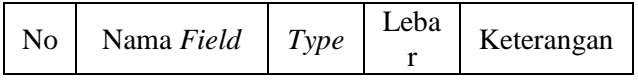

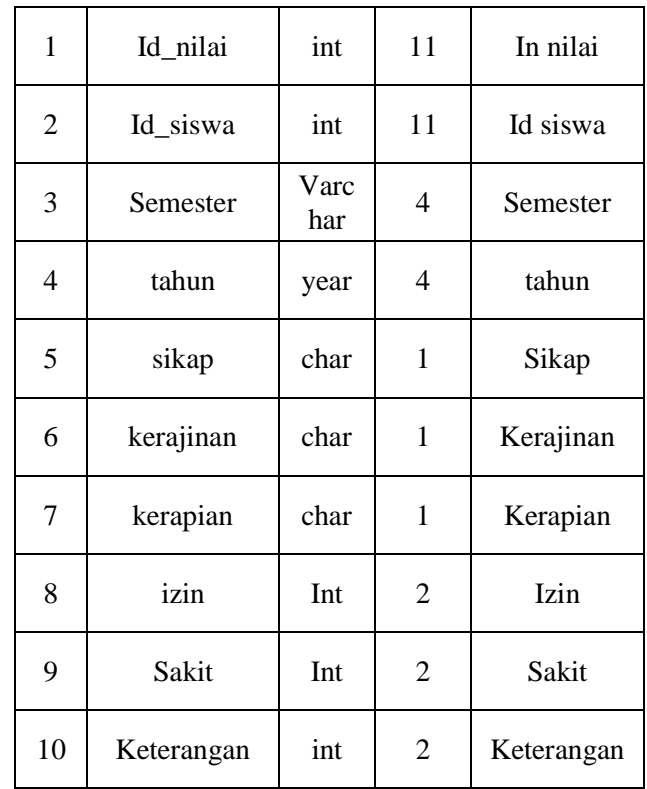

7. Nama Tabel : tb\_nilai\_pelajaran *Field* Kunci : id nilai nilai pelajaran Keterangan : *File* berikut berupa tabel yang berisikan data-data dari nilai pelajaran yang disimpan kedalam *database*

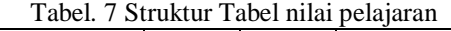

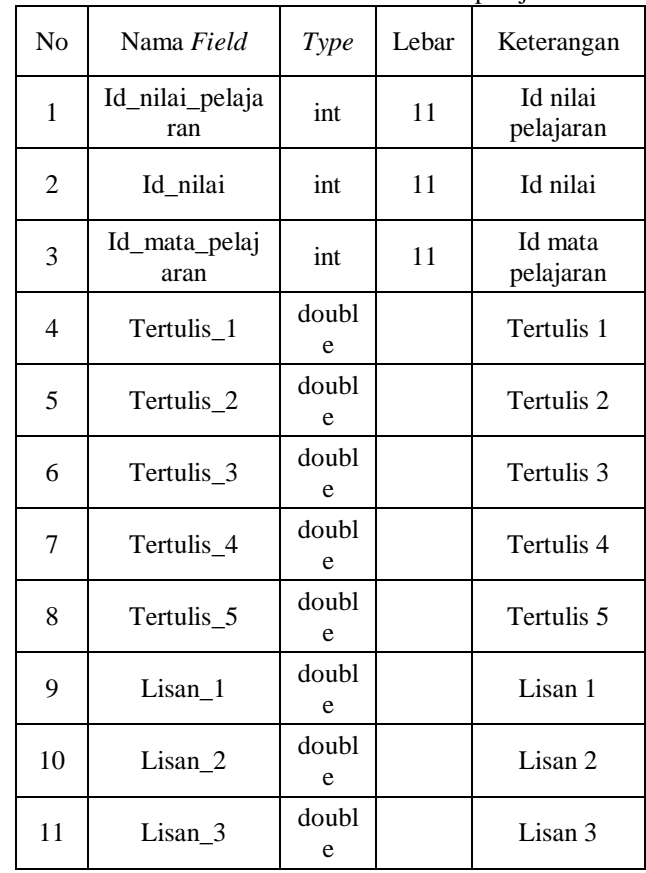

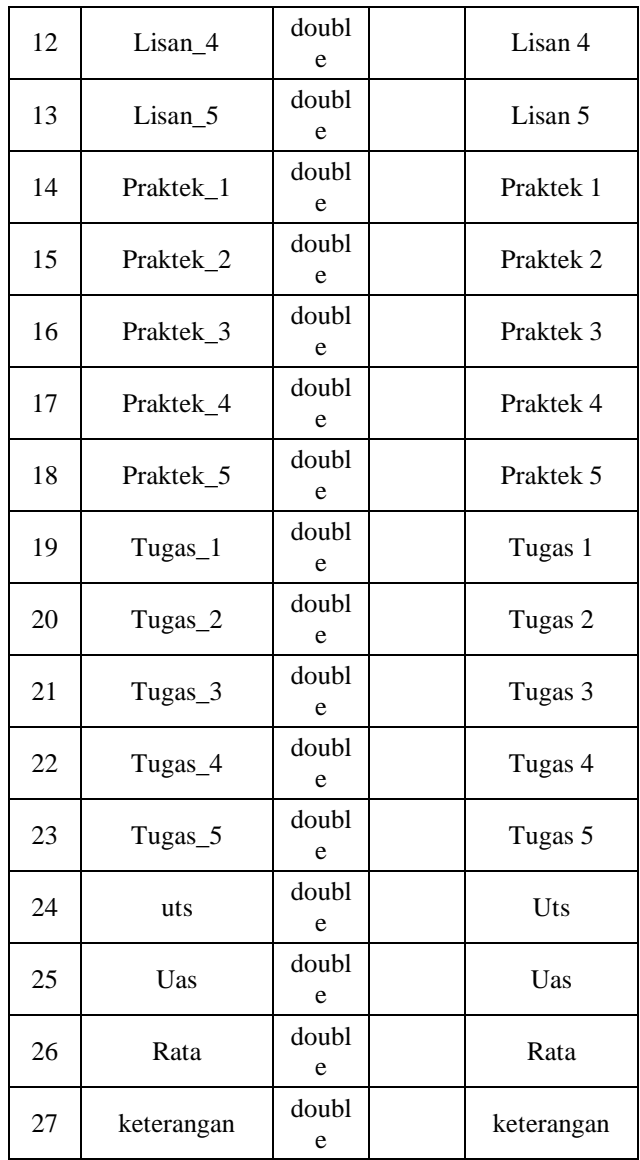

8. Nama Tabel : tb\_siswa *Field* Kunci : id\_siswa<br>Keterangan : *File* ber : *File* berikut berupa tabel yang berisikan data-data dari siswa yang disimpan kedalam *database.* Tabel. 8 Struktur Tabel guru

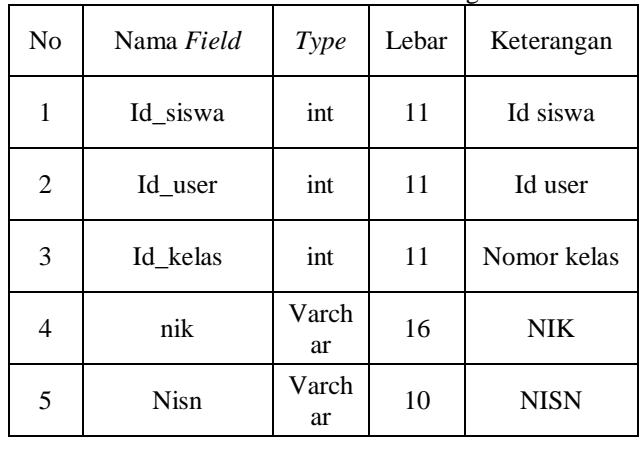

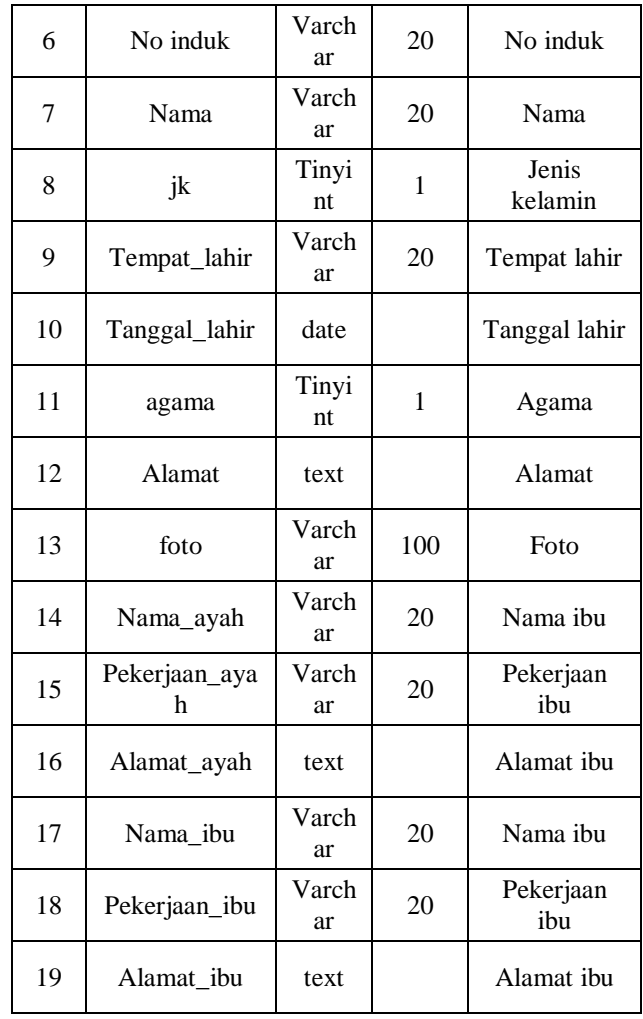

9. Nama Tabel : tb\_user *Field* Kunci

Field Kunci : id\_user<br>
Keterangan : *File* berikut berupa tabel yang berisikan data-data dari *user* yang disimpan kedalam *database.*

Tabel. 9 Struktur Tabel nilai user

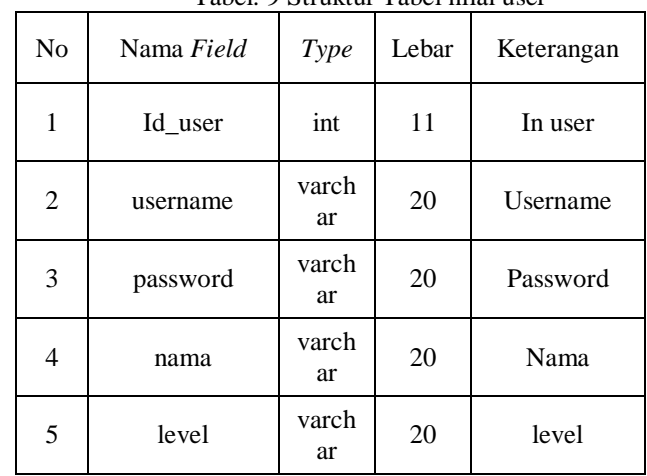

# **5.IMPLEMENTASI**

# 1. Halaman Manajemen

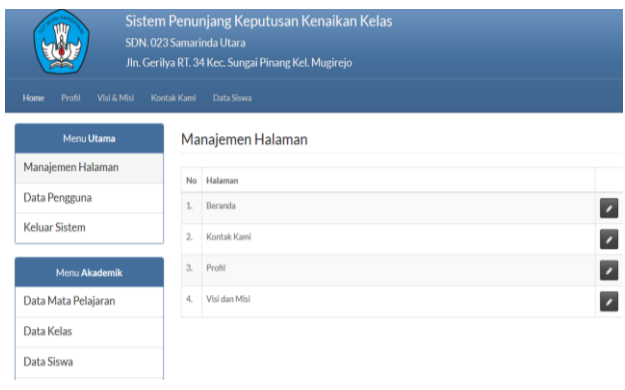

# **Gambar 2 Halaman Manajemen**

Halaman manajemen yang dapat dilihat pada gambar 2 merupakan halaman administrator berfungsi untuk menambah, menghapus dan merubah data manajemen halaman.

## 2. Data Pengguna

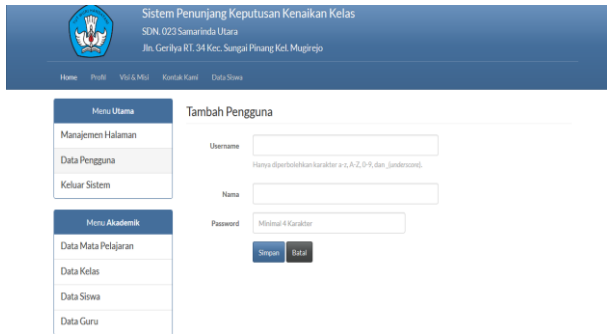

# **Gambar 3 Data Pengguna**

Halaman Data Pengguna yang dapat dilihat pada gambar 3 merupakan halaman administrator berfungsi untuk menambah, menghapus dan merubah data Pengguna.

#### 3. Halaman Data Mata Pelajaran

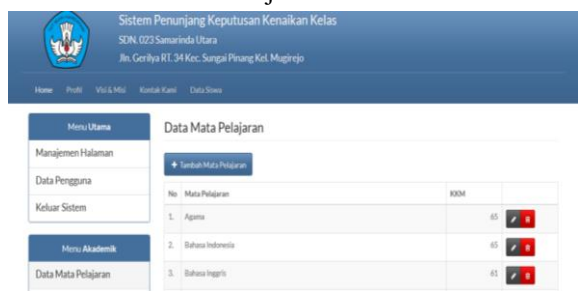

# **Gambar 4 Data Pengguna**

Halaman Data Mata Pelajaran yang dapat dilihat pada gambar 4 merupakan halaman administrator berfungsi untuk menambah, menghapus dan merubah data Mata Pelajaran.

4. Halaman Data Kelas

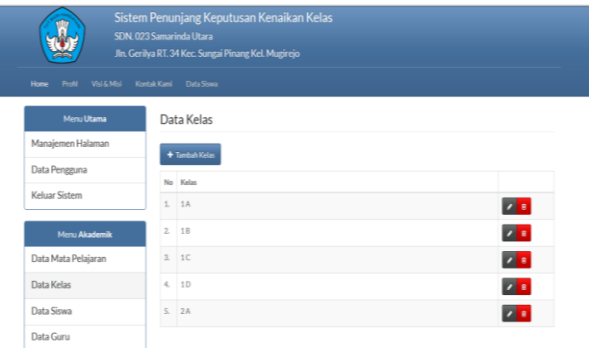

# **Gambar 5 Halaman Data Kelas**

Halaman Data Kelas yang dapat dilihat pada gambar 5 merupakan halaman administrator berfungsi untuk menambah, menghapus dan merubah data kelas.

## 5. Halaman Data Siswa

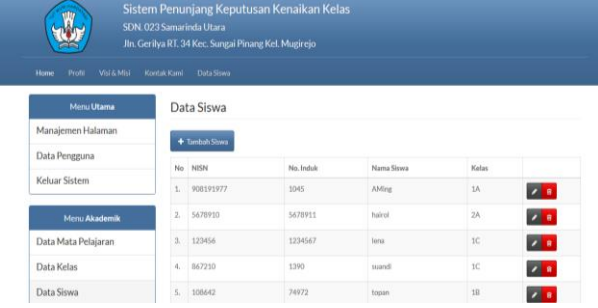

## **Gambar 6 Halaman Data Siswa**

Halaman Data Siswa yang dapat dilihat pada gambar 6 merupakan halaman administrator berfungsi untuk menambah, menghapus dan merubah data siswa.

6. Halaman Data Guru

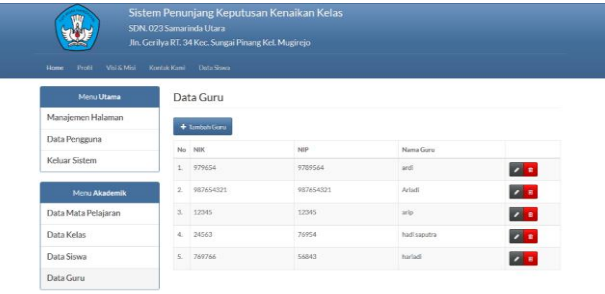

## **Gambar 7 Halaman Data Guru**

Halaman Data Guru yang dapat dilihat pada gambar 7 merupakan halaman administrator berfungsi untuk menambah, menghapus dan merubah data Guru.

# 7. Halaman Data Diri

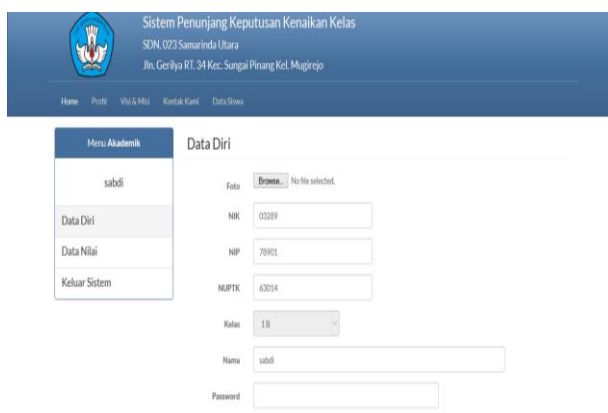

# **Gambar 8 Halaman Data Diri**

Halaman Data Diri yang dapat dilihat pada gambar 8 merupakan halaman guru berfungsi untuk merubah data diri guru.

# 8. Halaman Data Nilai

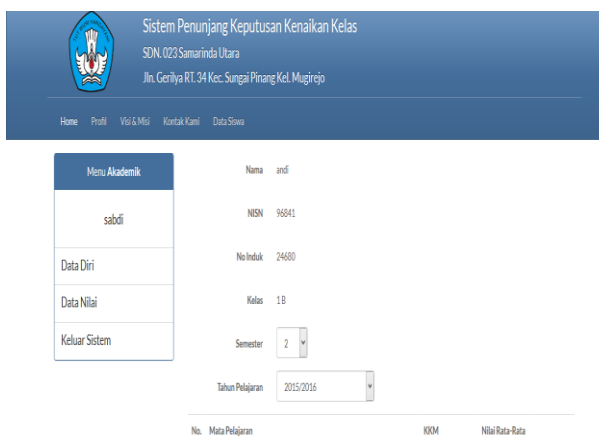

**Gambar 9 Halaman Data Nilai**

Halaman *Input* Nilai yang dapat dilihat pada gambar 9 merupakan halaman guru berfungsi untuk input nilai siswa.

Setelah memilih tahun ajaran maka akan memilih cetak dalam file pdf seperti gambar 10 berikut :

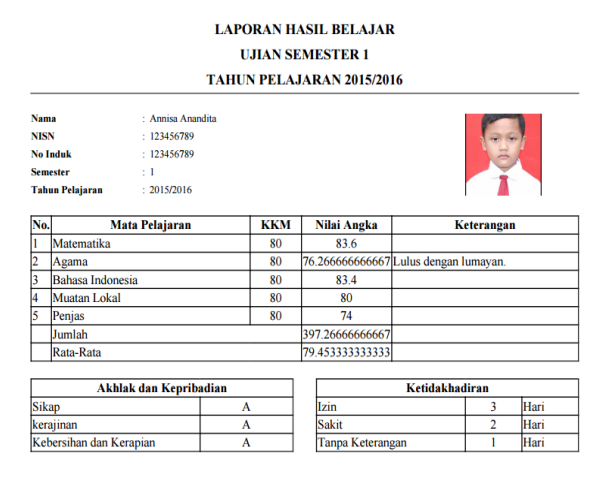

**Gambar 10 Laporan Hasil Belajar**

9. Halaman Data Diri

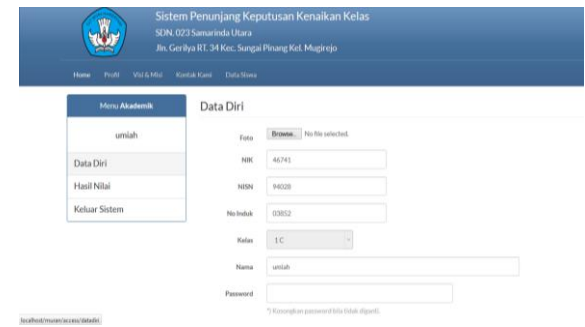

#### **Gambar 11 Halaman Data Diri**

Halaman Data Diri yang dapat dilihat pada gambar 11 merupakan halaman guru berfungsi untuk merubah data diri siswa.

## 10. Halaman Hasil Nilai

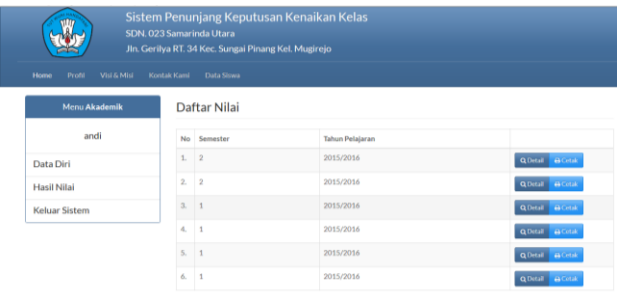

## **Gambar 12 Halaman Hasil Nilai**

Halaman Hasil Nilai yang dapat dilihat pada gambar 12 merupakan halaman siswa berfungsi untuk melihat nilai siswa.

# **6. KESIMPULAN**

Dari hasil pembahasaan yang telah diuraikan pada bab-bab sebelumnya maka dapat ditarik kesimpulan sebagai berikut :

- 1. Dengan adanya Sistem Penunjang Keputusan Kenaikan Kelas maka dapat membantu dalam pembelajaran Mata Kuliah Sistem Penunjang Keputusan, terutama penggunaan *Profile Matching* dalam mencari solusi pengambilan keputusan.
- 2. Dengan adanya Sistem Penunjang Keputusan Kenaikan Kelas ini diharapkan memudahkan dalam memperoleh informasi sesuai waktu yang dibutuhkan.
- 3. Memudahkan siswa dapat melihat Laporan Hasil Kenaikan Kelas secara *online.*

# **7. SARAN**

Adapun saran yang dapat diberikan penulis yaitu sebagai berikut :

1. Perlu adanya pengembangan terhadap sistem yang telah dibuat sehingga dapat dipergunakan sesuai dengan kebutuhan, seperti pendaftaran *online* calon siswa baru dan registrasi ulang secara *online*, dan selain itu perlu adanya Sistem Informasi mengenai perpustakaan*,* diadakannya

sebagai bentuk fasilitas yang bisa membuat siswa menjadi nyaman.

2. Untuk Sekolah SDN. 023 Kec. Samarinda Utara diharapkan dapat meningkatkan kinerja dalam pelayanan.

# **10.DAFTAR PUSTAKA**

#### **Buku:**

- Cashman, Shelly, Vermaat, 2011, *Discovering Computers* : Jakarta : Thomson
- Febrian, Jack, 2007, *Kamus Komputer dan*
- *Teknologi Informasi*. Penerbit Informatika. Bandung.
- Hidayat, Deddy, 2010, *DefinisiSistem*,Tangerang: Jurnal Cyber Raharja.
- Jogiyanto,HM. 2005,*Analisis Sistem Informasi Pendekatan Terstruktur Teori dan Praktek Aplikasi Bisnis,*Yogyakarta : Andi Offset
- Kendal, 2006 Konsep dan Aplikasi Pendukung Keputusan, Penerbit Andi Yogyakarta
- Kusrini,2007, *Membangun Sistem Informasi Akuntansi dengan Visual Basic & Microsoft SQL Server*. Yogyakarta :Andi.
- Kadir,2008, *Dasar Pemrograman Web Dinamis Menggunakan PHP*,Yogyakarta: Andi
- Kadir, Abdul, 2009, *Membuat Aplikasi Web dengan PHP dan Database MySQL*, Yogyakarta : Andi **Offset**
- Kustiyahningsih,Yeni, 2011, *Pemrograman Basis Data Berbasis Web Menggunakan PHP & MySQL*,Jakarta: GrahaIlmu.
- Lia Kuswayanto, 2006, *Mahir dan Terampil Berkomputer*, Jakarta : PT. Grafindo Media Pratama.
- Madcom, 2013, *Adobe Dreamwever CS6 dengan Pemrograman PHP dan MySQL,* Madiun : Andi
- Nugroho, Bunafit, 2009, *Database Relational dengan MySQL*. Yogyakarta: Andi.
- Oetomo 2006, Konsep Dasar PengambilanKeputusan, Penerbit Gava Media Jakarta
- Sutarman, 2009, *Pengantar Teknologi Informasi*, Jakarta : Bumi Aksara.
- Shalahuddin, 2011, *Buku Teks Ilmu Komputer Basis Data*, Bandung: Informatika Band
- Turban, 2005 Sistem Pendukung Keputusan Penerbit Gava Media Jakarta
- Yakub, 2012, *PengantarSistemInformasi*, Yogyakarta: GrahaIlmu.